## **ANNOUNCEMNET OF THE ADMITION EXAMS OF THE SCHOOL OF ADVOCATES**

**29.05.2014 13:30**

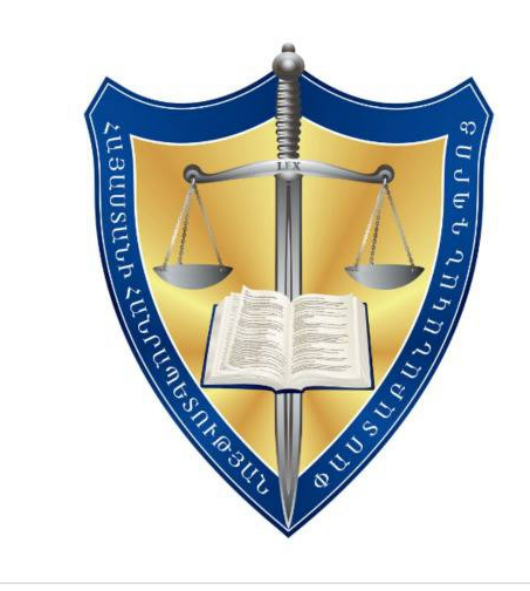

The School of Advocates of the RA announce entrance of the 2014 autumn stream from 30 May to 16 June for the education(stationery as well as distance(online)) on the criminal or civil (administrative) directions.

The applications are received from Monday to Friday at 10:00-18:00, and on Saturday at 10:00-15:00. The rest day – Sunday.

For additional information call (098) 655-601, (055) 320- 052, (096) 200-625 or (010) 606-609, write on the e-mail info@advschool.am, to visit the webpage www.advocates.am (www.pastaban.am)

Or The School of Advocates of the RA (1,2 floor Zakiyan, Yerevan).

The Charter of the School of Advocates , the admission procedure of the entrance examination , the samples of the application and CV you can find in the webpage www.pastaban.am.

 We will additionally announce you about the applicants having at least 10 years experience of the advocate, attorney, judge and being PhD in law or doctor in law.

The participation fee for entrance examination m is 35000 AMD, which you need to send to the AMerian bank CJSC 1570013729350100 bank account.

Receiving company- The School of Advocates of the RA .

The aim- for participation to the entrance examination

We are pleased to inform you that the Governing Board of the School of Advocates has defined

1. The student taking stationery education -65 from which

- 1) Criminal -21
- 2) Civil(administrative) 44

2.The students taking distance education (online) 15 from which

1)Criminal 5

2) Civil (administrative) 10

3.The places of the students with full scholarship -3 from which

- 1) Criminal -1
- 2) Civil (administrative)-2

 4. The passing threshold of the entrance examination-100 points.

- 5. The education fee of the students
- 1. In the case of the common procedure 500.000 AMD
- 2. In the case of a simplified education 450.000 AMD
- 3. In the case of Private program simplified procedure 400.000 AMD.

[BACK](#page--1-0) \$(window).load(function(){ if(typeof \$(".fb\_comments\_count").html() != "undefined" && parseInt(\$(".fb\_comments\_count").html()) != 0){ updateCommentsCount(window.location.href); } })